# Training, test, and validation sets

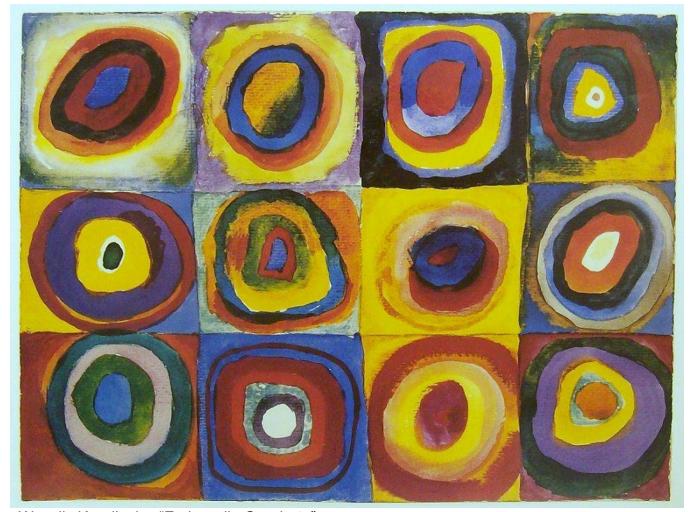

Wassily Kandinsky, "Farbstudie Quadrate"

CSC320: Introduction to Visual Computing Michael Guerzhoy

#### The General Scenario in Supervised Machine Learning

- We have a lot of labelled data
  - For example, we have 10,000 images, and we know which of the images are faces, and which aren't
- We would like to be able to predict the label for new data
  - For example, for a new image, we would like to decide whether it is a face or not
- General approach: we would like to come up with a function F(x, alpha) which takes in an input x (e.g. an image) and some alpha (e.g., a database of faces), and outputs the predicted label

# An example of (a bad) F(x, alpha)

- Set alpha to be all the faces in our database
- Now, F(x,alpha) will be "face" if x is identical to one of the faces stores in alpha, and "not a face" if x is different from all the faces in alpha
  - Will work well for some faces (the ones in alpha),
    but not for faces in general
- (Note: the performance of F on test S is the proportion faces in S that F labels correctly)

#### Test Set

- To know how our F performs, will split our the face database into a training set and a test set
- We set alpha to the training set
- Now, we can test how F(x, alpha) performs on the test set, and see that it doesn't do well
  - Because presumably, faces in the test set won't be identical to any of the faces in alpha
  - Note: on the training set, F(x, alpha) will get things 100% right

### Reminder: Face Detection with Eigenfaces

- For each (centered) window x and for a set of principal components V, compute the Euclidean distance  $|VV^Tx x|$
- That is the distance between the reconstruction of x and x. The reconstruction of x is similar to x if x lies in the face subspace
- But how do we know how many eigenvectors in V to use, and how small  $|VV^Tx x|$  should be?
  - Could try different settings and see how good the performance is on the test set?

# Don't fit parameters using the Test Set

- Could try different settings and see how good the performance is on the test set
  - Bad idea! You would be picking the best settings for one particular test set, and then measuring the performance on the same set.
  - Biases the estimate for the performance on new data upwards

### Solution: Use a Validation Set

- Set aside a validation set, on which the different settings (reminder: number of eigenvectors, how small is a small distances....)
   can be tried
- Find the best settings on the validation set, and then use these settings to obtain the performance on the test set
- This way, we obtain the best estimate for how our algorithm will perform on new data

## Summary

- Training set
  - The set used to construct the classifier
    - The set used to construct the eigenfaces
    - The set of faces with known names to which we compare new faces for face recognition
    - ...
  - Generally, larger than the test and validation sets
- Validation set
  - The set used to tune the settings of the classifier
  - Try different settings, and keep the ones for which the performance on the validation set is the best
- Test set
  - The set the performance on which is hopefully similar to performance on new data